## Laborator 4

Logică matematică și computațională

# <span id="page-1-0"></span>Găsirea soluțiilor

Până acum, am implementat, în mare parte, predicate care reprezentau funcții, în sensul că intrarea funcției modelate de un asemenea predicat era reprezentată de primul argument (sau de primele argumente), iar ieșirea de ultimul argument (sau de ultimele argumente).

Acest mod de a programa era, însă, caracteristic programării functionale, despre care se va vorbi la cursul omonim din anul II.

Forta Prolog-ului (și, în general, a programării logice) stă, de fapt, în lucrul cu predicate care nu reprezintă neapărat funcții, după cum se va vedea ˆın acest laborator.

#### Exercitiul 1

Definiti un predicat listaNelem/3 astfel încât, pentru orice L, N, M, listaNelem(L,N,M) este adevărat exact atunci când M este o listă cu N elemente care sunt toate elemente ale lui  $L$  (cu eventuale repetiții).

Interogați:

- ?- listaNelem([1,2,3],2,X).
- $?$  listaNelem $(L, 1, [2])$ .
- ?- listaNelem(L,2,[2]).
- ?-  $listaNelem(L, 2, [2,3])$ .
- ?- listaNelem $(L, 2, [2, 3])$ , length $(L, 3)$ .
- ?-  $length(L,3)$ ,  $listable(m(L,2,[2,3])$ .

Ce facem, însă, dacă vrem un predicat listeNelem/3 astfel încât, pentru orice L, N, LL, listeNelem $(L, N, LL)$  este adevărat exact atunci când LL este lista tuturor acelor M cu proprietatea că listaNelem $(L, N, M)$ ?

Există o soluție mai complexă care folosește doar conceptele introduse până acum, dar Prolog-ul ne furnizează și varianta: listeNelem(L,N,LL) :- bagof(M, listaNelem(L,N,M), LL).

Pe lângă bagof/3, există mai multe asemenea "metapredicate". Le vom<br>. descrie separat.

```
Interogați:
?- bagof((X,Y),(member(X, [1,2,2,2,3]), member(Y, [0,1,2,3,4,5]), X<Y), L).
?- bagof(X,(member(X, [1,2,2,2,3]), member(Y, [0,1,2,3,4,5]), X<Y), L).
?- bagof(X,Y^{\hat{ }}(member(X,[1,2,2,2,3]),member(Y,[0,1,2,3,4,5]),X<Y),L).
```
În al doilea exemplu, variabila Y este liberă, așadar se caută soluții atât pentru ea, cât și pentru L (simultan). În al treilea exemplu, variabila Y este *cuantificată existențial*, în sensul că se caută "toți X astfel încât<br>inizătea de lângă există Y astfel încât...".

```
Interogati:
?- setof((X,Y),(member(X, [1,2,2,2,3]), member(Y, [0,1,2,3,4,5]), X<Y), L).
?- setof(X,(member(X, [1,2,2,2,3]), member(Y, [0,1,2,3,4,5]), X<Y), L).
?- setof(X,Y^{\hat{ }}(member(X,[1,2,2,2,3]),member(Y,[0,1,2,3,4,5]),X<Y),L).
```
Comportamentul lui setof/3 este similar cu cel al lui bagof/3, cu deosebirea că se încearcă eliminarea duplicatelor.

```
Interogați:
?- findall(X,
(member(X, [1,2,2,2,3]), member(Y, [0,1,2,3,4,5]), X<Y), L).
?- findall((X,Y),(member(X, [1,2,2,2,3]), member(Y, [0,1,2,3,4,5]), X<Y), L).
```
Comportamentul lui findall/3 este similar cu cel al lui bagof/3, cu două deosebiri. În primul rând, semnul de cuantificare existențială nu mai este permis și, în același timp (sau chiar de aceea), orice variabilă așa-zis liberă va fi implicit cuantificată existențial.

ˆIn al doilea rˆand, cele dou˘a metapredicate au un comportament diferit atunci când nu există soluții:

?- bagof(X,  $(member(X, [1, 2, 2, 2, 3]), 0 is 1), L)$ .

?- findall(X,  $(member(X, [1, 2, 2, 2, 3]), 0 is 1), L)$ .

# <span id="page-8-0"></span>[Puzzle-uri simple](#page-8-0)

#### Exercitiul 2: cuvinte încrucisate Şase cuvinte din engleză, anume:

abalone, abandon, anagram, connect, elegant, enhance trebuie aranjate într-un puzzle de cuvinte încrucișate, ca în figură.

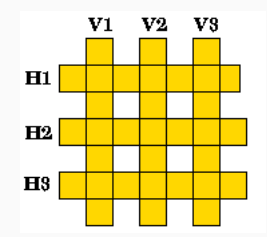

### Practică

Exercitiul 2 (cont.) Pornind de la faptele word(abalone,a,b,a,l,o,n,e). word(abandon,a,b,a,n,d,o,n). word(anagram,a,n,a,g,r,a,m). word(connect,c,o,n,n,e,c,t). word(elegant,e,l,e,g,a,n,t). word(enhance,e,n,h,a,n,c,e).

definiti un predicat crosswd/6 care calculează toate variantele în care puteți completa grila. Primele trei argumente trebuie să fie cuvintele pe verticală, de la stânga la dreapta (V1, V2, V3), iar următoarele trei argumente trebuie să fie cuvintele pe orizontală, de sus în jos (H1, H2, H3).

Hint: Specificați că V1, V2, V3, H1, H2, H3 sunt cuvinte care au anumite litere comune. Unde este cazul, folosiți variabile anonime.

### Exercițiul 3: labirint

Următoarele fapte (care se continuă pe slide-ul următor) descriu un labirint:

- connected(1,2).
- connected(3,4).
- connected(5,6).
- connected(7,8).
- connected(9,10).
- connected(12,13).
- connected(13,14).
- connected(15,16).
- connected(17,18).
- connected(19,20).

## **Practică**

### Exercitiul 3 (cont.)

- connected(4,1).
- connected(6,3).
- connected(4,7).
- connected(6,11).
- connected(14,9).
- connected(11,15).
- connected(16,12).
- connected(14,17).

connected(16,19).

Faptele indică ce puncte sunt conectate (din ce punct se poate ajunge într-un alt punct într-un pas).

Drumurile sunt cu sens unic (se poate merge pe ele doar într-o directie).

De exemplu, se poate ajunge într-un pas de la 1 la 2, dar nu și invers.

### Exercitiul 3 (cont.)

Adăugați un predicat path/3 care indică dacă dintr-un punct se poate ajunge într-un alt punct, în mai multi pași, cel de-al treilea argument reprezentând lista pașilor. Pe baza lui, construiți un predicat pathc/2 care spune doar dacă dintr-un punct se poate ajunge într-un alt punct.

Interogați:

- ?-  $pathc(5,10)$ .
- ?-  $path(5, 10, L)$ .
- ?-  $pathc(6,X)$ .
- ?-  $path(6, X, L)$ .
- ?-  $pathc(X,13)$ .

## <span id="page-14-0"></span>[Lucrul cu Prolog-ul pe desktop](#page-14-0)

Pe lângă SWISH, putem lucra și în aplicația desktop SWI-Prolog. Programul propriu-zis se scrie într-un fisier, care se încarcă din consola programului, unde se vor scrie și interogările.

Comenzi utile:

- pwd. pentru a afla directorul curent;
- [fisier]. pentru încărcarea fișierului fisier.pl (el trebuie reîncărcat la fiecare modificare);
- ; pentru a se genera următoarea solutie;
- enter pentru a nu mai căuta altă soluție;
- CTRL+C și a pentru oprirea unei căutări în desfășurare.

## <span id="page-16-0"></span>Puzzle-ul [Countdown](#page-16-0)

### Exercițiul 4: cel mai lung cuvânt

Acest exemplu provine din Ulle Endriss, Lecture Notes – An Introduction to Prolog Programming. si a mai fost folosit în trecut în laboratoare de programare logică în FMI.

Countdown este un joc de televiziune popular în Marea Britanie în care jucătorii trebuie să găsească un cuvânt cât mai lung cu literele dintr-o mulțime dată de nouă litere.

Să încercăm să rezolvăm acest joc cu Prolog!

### Exercițiul 4 (cont.) Concret, vom încerca să găsim o soluție optimă pentru următorul joc:

Primind o listă cu litere din alfabet (nu neapărat unice). trebuie să construim cel mai lung cuvânt format din literele date (pot rămâne litere nefolosite).

Vom rezolva jocul pentru cuvinte din limba engleză.

Scorul obtinut este lungimea cuvântului găsit.

### Exercitiul 4 (cont.)

Scopul final este de a construi un predicat în Prolog topsolution/2, cu următorul comportament:

dându-se o listă de litere în primul său argument, trebuie să returneze în al doilea argument o soluție cât mai bună, adică un cuvânt din limba engleză de lungime maximă care poate fi format cu literele din primul argument.

```
?- topsolution([r,d,i,o,m,t,a,p,v],Word).
Word = dioptra
```
### Exercițiul 4 (cont.)

 $\overline{I}$ ncepeți prin a descărca fișierul words.pl în același director cu fișierul programului vostru.

Acest fișier conține o listă cu peste 350.000 de cuvinte din limba engleză, de la a la zyzzyva, sub formă de fapte.

Scrieți [words]. în consolă pentru a încărca aceste fapte.

### Exercitiul 4 (cont.)

Predicatul predefinit din Prolog atom chars(Atom,CharList) descompune un atom într-o listă de caractere.

Folositi acest predicat pentru a defini un predicat word letters/2 care transformă un cuvânt (i.e. un atom în Prolog) într-o listă de litere. De exemplu:

```
?- word_letters(hello,X).
X = [h.e.1.1.0]
```
Ca o paranteză, observați că puteți folosi acest predicat pentru a găsi cuvinte în engleză de 45 de litere:

```
?- word(Word), word_letters(Word,Letters),
   length(Letters,45).
```
### Exercitiul 4 (cont.)

Mai departe, scrieți un predicat cover/2 care, primind două liste, verifică dacă a doua listă "acoperă" prima listă (i.e., verifică dacă fiecare element<br>Caricia de listă în cărea din cărea de listă de listă de listă de listă de listă de listă de listă de listă de care apare de  $k$  ori în prima listă apare de cel puțin  $k$  ori în a doua listă).

De exemplu

```
?- cover([a, e, i, o], [m, o, n, k, e, y, b, r, a, i, n]).
true
```

```
?- cover([e, e, 1], [h, e, 1, 1, o]).false
```
### Exercițiul 4 (cont.)

Scrieti un predicat solution/3 care primind o listă de litere ca prim argument și un scor dorit ca al treilea argument, returnează prin al doilea argument un cuvˆant cu lungimea egal˘a cu scorul dorit, " acoperit" de lista respectivă de litere.

De exemplu

```
?- solution([g,i,g,c,n,o,a,s,t], Word, 3).
Word = act
```
Exercitiul 4 (cont.) Implementați acum predicatul topsolution/2.

Testati, de exemplu, predicatul definit pe multimea de litere:

 $[y, c, a, 1, b, e, o, s, x]$ 

Aceasta este una dintre listele de litere folosite în ediția de Countdown din 18 decembrie 2002 din Marea Britanie, în care Julian Fell a obtinut cel mai mare scor din istoria concursului. Pentru lista de mai sus, el a găsit cuvântul cables, câștigând astfel 6 puncte.

Poate programul vostru să bată acest scor?